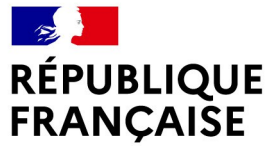

Liberté Égalité Fraternité

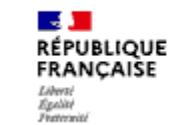

Centre d'information et d'orientation d'Etat de Massy

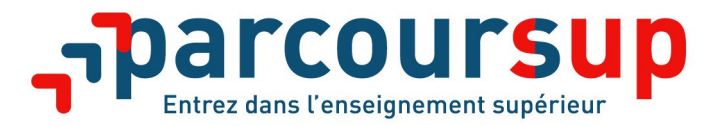

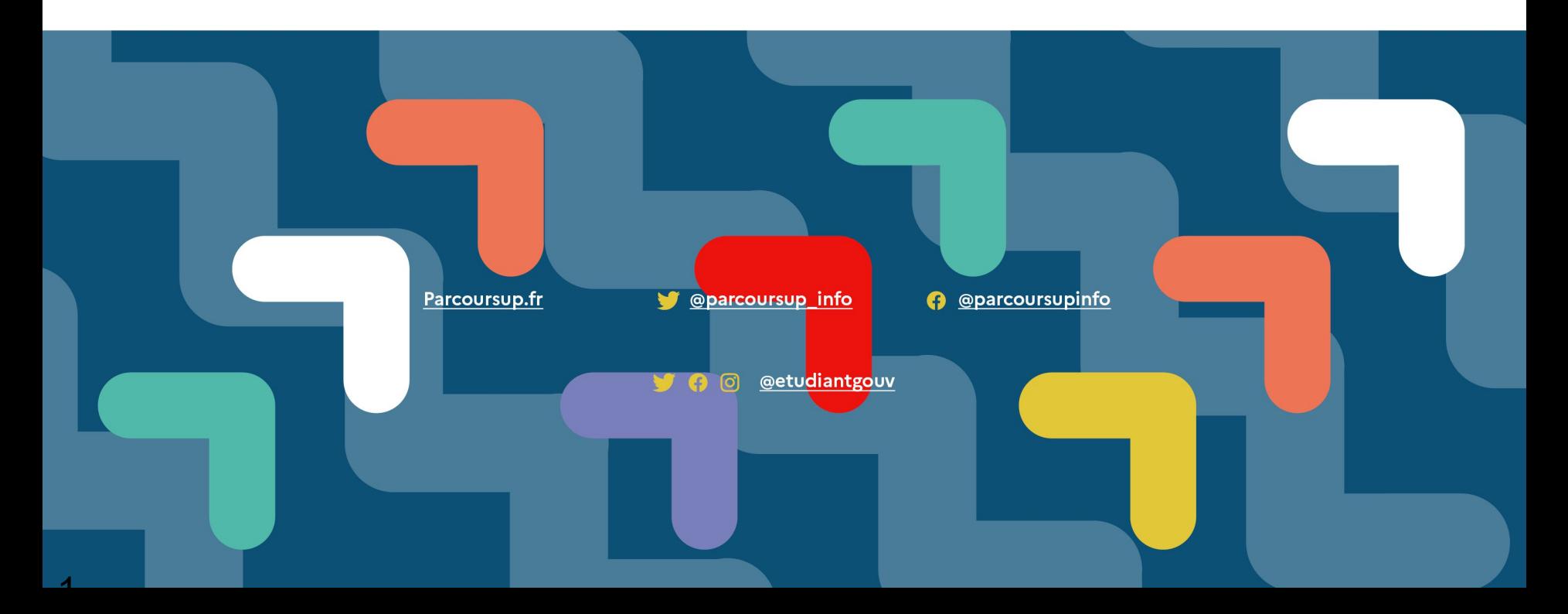

# **LE CALENDRIER**

**21 décembre 2021 : ouverture du site pour consultation des formations mises à jour.** 

**Du 20 Janvier au 29 mars 2022 : ouverture de la plateforme pour s'inscrire et formuler des vœux.**

**Aucun vœu ne pourra être saisi après cette date !**

#### **Jusqu'au 07 avril :**

- Confirmation des vœux
- Finalisation des dossiers avec les pièces demandées par les formations.

#### **Du 02 Juin au 15 Juillet** : Phase principale d'admission

- Réponses des formations

**A partir du 23 juin :** Phase complémentaire

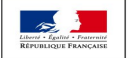

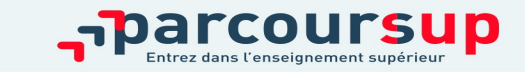

16/12/2018

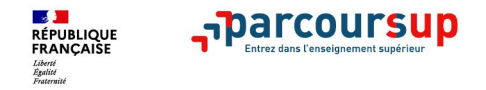

**Plus de 17 000 formations dispensant des diplômes reconnus par l'État, y compris des formations en apprentissage, sont disponibles :**

- **Des formations non sélectives** : les licences et les parcours d'accès aux études de santé (PASS)
- **Des formations sélectives :** classes prépa, BTS, BUT (Bachelor universitaire de technologie ), formations en soins infirmiers (IFSI) et autres formations paramédicales, formations en travail social (EFTS), écoles d'ingénieur, de commerce et de management, Sciences Po/ Instituts d'Études Politiques, formations en apprentissage, écoles vétérinaires, formations aux métiers de la culture, du sport…

Prendre contact directement avec les établissements dont les formations ne se trouvent pas sur parcoursup pour connaître leurs modalités de candidature

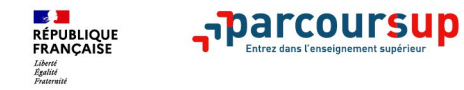

## **Les nouvelles formations accessibles depuis la rentrée 2021**

- **Les quatre Écoles nationales vétérinaires françaises** (ENV)
- **Les bachelors universitaires technologiques BUT** qui remplacent les DUT
- **Les classes préparatoires** : la CPGE « Mathématiques, physique, ingénierie, informatique » (MP2I) et la CPGE « Economique et commerciale voie générale (ECG) »
- **Les Parcours Préparatoires au Professorat des Écoles** (PPPE)
- Et aussi des **bachelors**, des **formations en apprentissage**, etc…

Retrouvez toutes les infos sur ces formations sur **Terminales2021-2022.fr** et **Parcoursup.fr**

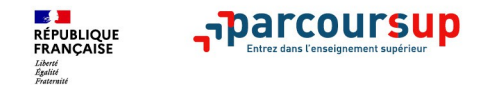

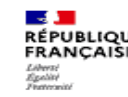

# **Les études de santé**

- **2 parcours possibles :**
- **1/ PASS : Licence spécifique Santé (PASS) avec option** dans une autre discipline (exemple PASS option biologie)

#### **2/ Licence option Santé (LAS) : majeure disciplinaire au choix avec option santé**

(exemple : licence de Biologie avec des enseignements liés à l'option santé).

#### **Pour cinq formations :**

- Maïeutique (sage-femme)
- Médecine
- Odontologie (dentaire)
- Pharmacie
- Kinésithérapie

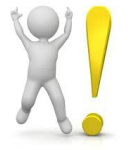

Toutes les PASS ne proposent pas les 5 cursus : se renseigner avant.

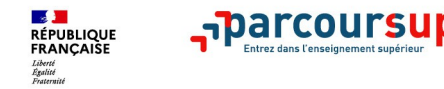

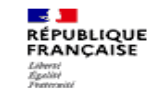

## Consulter les résultats de recherche

#### **Pour chaque formation trouvée :**

- > Le **nombre de places** disponibles en 2021 (visible à partir du 20 janvier 2021)
- > Le **taux d'accès** en 2020, c'est à dire la proportion de candidats ayant reçu une proposition d'admission en phase principale
- > Le **pourcentage de candidats admis selon le type de baccalauréat** en 2020
- > Un **lien pour accéder à la fiche détaillée** de la formation
- > **Des suggestions de formations similaires pour élargir les choix**

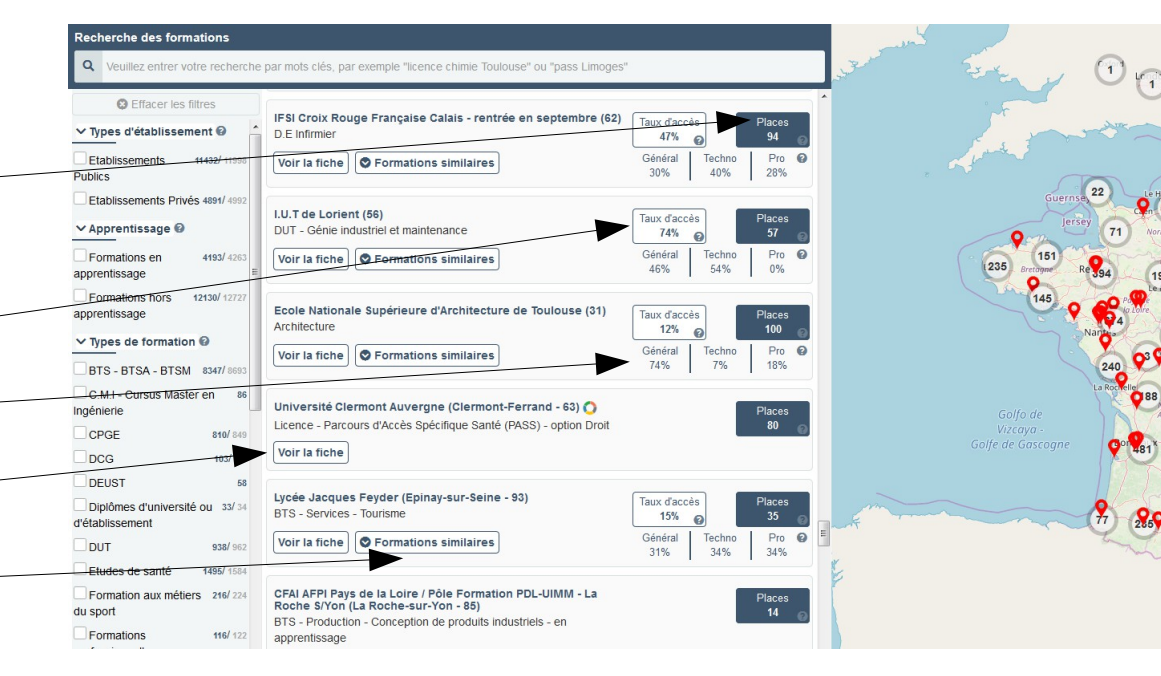

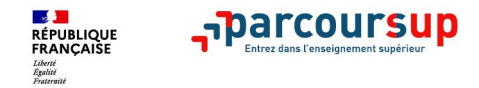

7

## Consulter la fiche de présentation d'une formation

- La formation : contenus et organisation des enseignements, les frais, les éventuelles modalités des épreuves écrites/orales prévues par certaines formations sélectives
- **Les connaissances et compétences attendues**

**Les critères généraux d'examen des vœux** pris en compte pour l'analyse du dossier (résultats académiques, compétences académiques, savoir-être, motivation et cohérence du projet ….)

- **Les débouchés** : poursuite d'études et indicateurs calculés au niveau national en termes de réussite et d'insertion professionnelle
- **Les contacts des référents de la formation** (référent handicap, responsable pédagogique, étudiants ambassadeurs…)
- **Les dates des Journées portes ouvertes ou journées d'immersion**
- **Les chiffres clés :** l'admission en 2021, le nombre de places en 2022 (à partir du 20 janvier 2022)

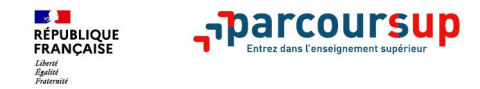

## **S'inscrire sur Parcoursup : du 20 janvier au 29 mars**

- >**Une adresse mail valide et consultée régulièrement jusqu'au bout de la procédure** : pour échanger et recevoir les informations sur votre dossier
- >**L'INE** (identifiant national élève) : sur les bulletins scolaires ou le relevé de notes des épreuves anticipées du baccalauréat
- >Toute la procédure d'inscription doit être faite en **une seule fois**, prévoir un temps suffisant.
- >L'inscription doit être faite sur un **ordinateur** (éviter les tablettes et les smartphones)

*Important : renseignez un numéro de portable pour recevoir les alertes envoyées par la plateforme. Les* **parents ou tuteurs légaux** *peuvent également renseigner leur numéro de portable pour recevoir les mêmes alertes.* 

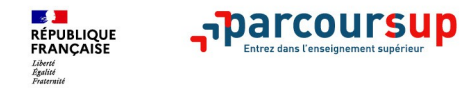

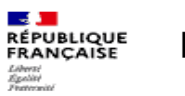

## **Formuler des vœux sur Parcoursup**

- **> Jusqu'à 10 vœux** et possibilité de rajouter 10 vœux supplémentaires **pour des formations en apprentissage**
- **>** Pour des **formations sélectives** (Classes prépa, BTS, BUT, écoles, IFSI, IEP…) et **non sélectives** (licences, PASS)
- **> Des vœux motivés** : en quelques lignes, le lycéen explique ce qui motive chacun de ses vœux via le projet de formation motivé.
- **> Des vœux non classés** : pas de hiérarchie imposée

**Conseil** *: diversifiez vos vœux et évitez de n'en formuler qu'un seul.*

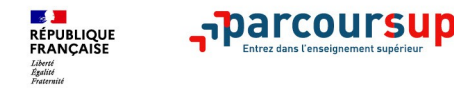

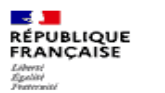

## **Focus sur les vœux multiples (1/3)**

**> Un vœu multiple représente un vœu (la formation) et des sous vœux (les lieux de formation).** (exemple : la formation BTS « Management commercial opérationnel » est un vœu, tous les établissements le proposant à l'échelle nationale sont autant de sous vœux)

**> Un vœu multiple compte pour un vœu** parmi les 10 vœux possibles.

*Attention : Il n'est possible de sélectionner que 5 vœux multiples maximum pour les filières IFSI, orthoptie, audioprothèse et orthophonie qui sont regroupées au niveau territorial.*

*A noter : rassurez-vous, dans votre dossier Parcoursup, un compteur de vœux permet de suivre les vœux multiples et sous-vœux formulés.*

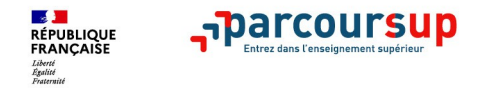

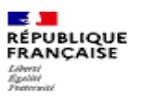

Centre d'information et d'orientation d'Etat de Massy

## **Focus sur les vœux multiples (2/3)**

**Les formations dont le nombre de sous-vœux est limité à 10 dans la limite de 20 sous-vœux au total :** 

- **Les BTS et les BUT** regroupés par **spécialité à l'échelle nationale**
- **Les DN MADE** regroupés par **mention à l'échelle nationale**
- **Les DCG** (diplôme de comptabilité et de gestion) regroupés à **l'échelle nationale**
- **Les classes prépas** regroupées **par voie à l'échelle nationale**

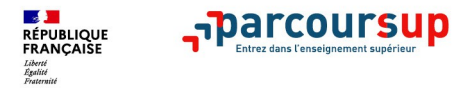

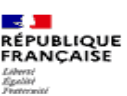

## **Focus sur les vœux multiples (3/3)**

#### **Les formations dont le nombre de sous-vœux n'est pas limité :**

- **Les IFSI** (Instituts de Formation en Soins Infirmiers) et **les instituts d'orthophonie, orthoptie et audioprothèse** regroupés à **l'échelle territoriale**. A noter **: limitation de 5 vœux multiples maximum par filière (par exemple : 5 groupements d'IFSI)**
- **Les EFTS** (Etablissements de Formation en Travail Social) regroupés par **diplôme d'État à l'échelle nationale**
- **Les écoles d'ingénieurs et de commerce/management** regroupées **en réseau** et qui **recrutent sur concours commun**
- **Le réseau des Sciences Po / IEP** (Aix, Lille, Lyon, Rennes, Saint-Germain-en-Laye, Strasbourg et Toulouse) et **Sciences Po / IEP Paris**
- **Les parcours spécifiques "accès santé" (PASS) en Ile-de-France** regroupés à l'échelle régionale
- **Le concours commun des écoles nationales vétérinaires**

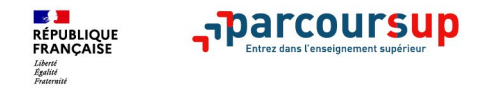

## **Focus sur les vœux en apprentissage**

- **> Jusqu'à 10 vœux en apprentissage**, en plus des 10 autres vœux autorisés
- **> Pas de date limite pour formuler des vœux en apprentissage** (pour la majorité des formations en apprentissage)
- **> Une rubrique spécifique dans votre dossier pour vos vœux en apprentissage > Obligation de trouver une entreprise pour valider sa formation en apprentissage**

*Rappel : les centres de formation en apprentissage ont pour mission d'accompagner les candidats en apprentissage pour trouver un employeur et signer un contrat d'apprentissage.*

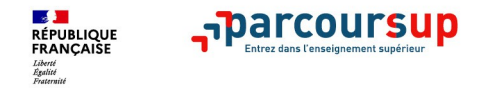

**UBLIOUE** 

Centre d'information et d'orientation d'Etat de Massy

## **Focus sur le secteur géographique (1/2)**

#### **Pour les formations sélectives (BTS, BUT, IFSI, écoles…)**

>Les lycéens peuvent faire des vœux pour les formations qui les intéressent où qu'elles soient, dans leur académie ou en dehors. **Il n'y a pas de secteur géographique.** 

#### **Pour les formations non-sélectives (licences, PASS)**

- >Les lycéens peuvent faire des vœux pour les formations qui les intéressent dans leur académie ou en dehors. Lorsque la licence ou le PASS est très demandé, **une priorité au secteur géographique (généralement l'académie) s'applique :** un pourcentage maximum de candidats résidant en dehors du secteur géographique est alors fixé par le recteur.
- >L'indication du secteur est affichée aux candidats. Les pourcentages fixés par les recteurs seront affichés sur Parcoursup avant le début de la phase d'admission.

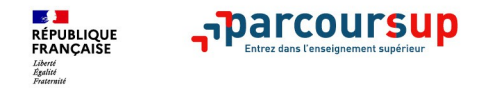

## **Focus sur le secteur géographique (2/2)**

**Secteur géographique Ile-de-France** : il n'est fait **aucune distinction** entre les 3 académies de Créteil, Paris et Versailles.

#### **Par exception, sont considérés comme « résidant dans l'académie » où se situe la licence demandée :**

> Les candidats qui souhaitent accéder à une mention de licence qui n'est pas dispensée dans leur académie de résidence

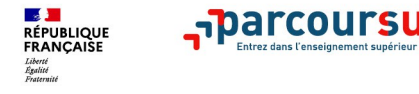

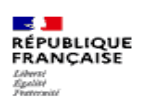

## **Finaliser son dossier et confirmer vos vœux**

**Pour que les vœux saisis deviennent définitifs sur Parcoursup, les candidats doivent obligatoirement :**

#### > **Compléter leur dossier :**

- projet de formation motivé pour chaque vœu formulé
- rubrique « préférence et autres projets »
- pièces complémentaires demandées par certaines formations
- rubrique « activités et centres d'intérêt » (facultative)
- > **Confirmer chacun de leurs vœux**

**Un vœu non confirmé avant le 7 avril 2022 (23h59 - heure de Paris) ne sera pas examiné par la formation**

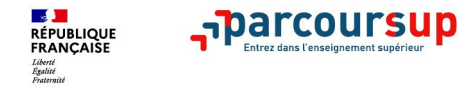

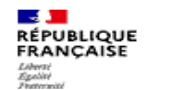

## **La rubrique « préférence et autres projets »**

**Rubrique obligatoire où le candidat indique :** 

- **ses préférences parmi les vœux formulés ou pour un domaine particulier.** Ces informations seront utiles aux commissions d'accès à l'enseignement supérieur (CAES) qui accompagnent les candidats n'ayant pas eu de proposition d'admission à partir du 2 juillet.
- **s'il souhaite candidater dans des formations hors Parcoursup** ou s'il a des projets professionnels ou personnels, en dehors de la plateforme.

**A noter : ces informations sont confidentielles et ne sont pas transmises aux formations. Elles permettent simplement de mieux suivre les candidats durant la procédure et de mieux analyser leurs motivations et besoins.**

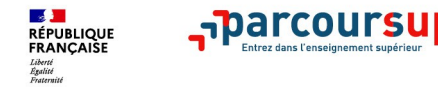

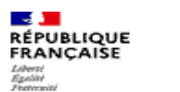

## **La rubrique « Activités et centre d'intérêts »**

**Cette rubrique permet au candidat de renseigner des informations qui ne sont pas liées à sa scolarité et qu'il souhaite porter à la connaissance des formations qui vont étudier son dossier :**

- > Expérience d'encadrement ou d'animation
- > Engagement civique, associatif
- > Expériences professionnelles ou stages
- > Ouverture au monde (pratiques sportives et culturelles)

**Cette rubrique est facultative mais c'est un atout supplémentaire pour le lycéen :** elle permet de se démarquer, de parler davantage de soi et de mettre en avant des qualités, compétences ou expériences qui ne transparaissent pas dans les bulletins scolaires.

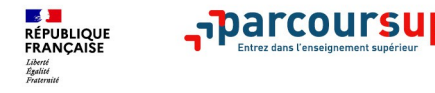

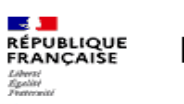

## **L'attestation de passation du questionnaire pour les vœux en licence de droit et sciences**

**Obligatoire pour les candidats qui formulent des vœux en licence de Droit ou dans les licences de Sciences :**

#### **Un questionnaire en ligne sur le site Terminales2021-2022.fr**

- <sup>à</sup> Accessible (**à partir du 20 janvier 2022**) à partir des fiches de formations concernées ;
- <sup>à</sup> Pour avoir un aperçu des connaissances et des compétences à mobiliser dans la formation demandée ;
- Les résultats n'appartiennent qu'au seul candidat : **pas de transmission aux universités.**

#### **Une attestation de passation à télécharger est à joindre à son dossier.**

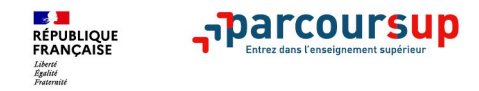

## **La fiche avenir renseignée par le lycée**

- Le 2ème conseil de classe (ou 1<sup>er</sup> si semestre) examine les vœux de chaque lycéen.
- Pour chaque lycéen, une **fiche Avenir** est renseignée par le lycée et versée au dossier de l'élève :
	- les notes de l'élève : moyennes de première et terminale, appréciation des professeurs par discipline, positionnement dans la classe
	- les appréciations du professeur principal sur des compétences transversales
	- l'avis du chef d'établissement pour chaque vœu
- La fiche Avenir est consultable par le lycéen dans son dossier **à partir du 07 juin 2022**

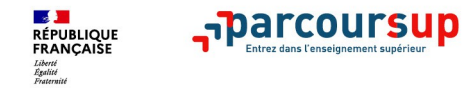

## **La phase d'admission principale du 02 juin au 15 juillet**

- >Les candidats consultent **les réponses des formations à partir du 02 juin 2022**
- >**Ils reçoivent les propositions d'admission au fur et à mesure et en continu :** chaque fois qu'un candidat fait un choix entre plusieurs propositions, il libère des places qui sont immédiatement proposées à d'autres candidats en liste d'attente.
- >Ils doivent obligatoirement répondre à chaque proposition d'admission reçue **avant la date limite indiquée dans leur dossier.**
- >**Pour aider le candidat en liste d'attente à suivre sa situation** des indicateurs seront disponibles pour chaque vœu

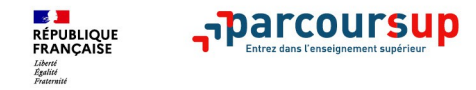

**EPUBLIQUE** RANCAISE

Centre d'information et d'orientation d'Etat de Massy

## **Les réponses des formations et les choix des candidats**

> **Formation sélective (BTS, BUT, classe prépa, IFSI, écoles, …)** 

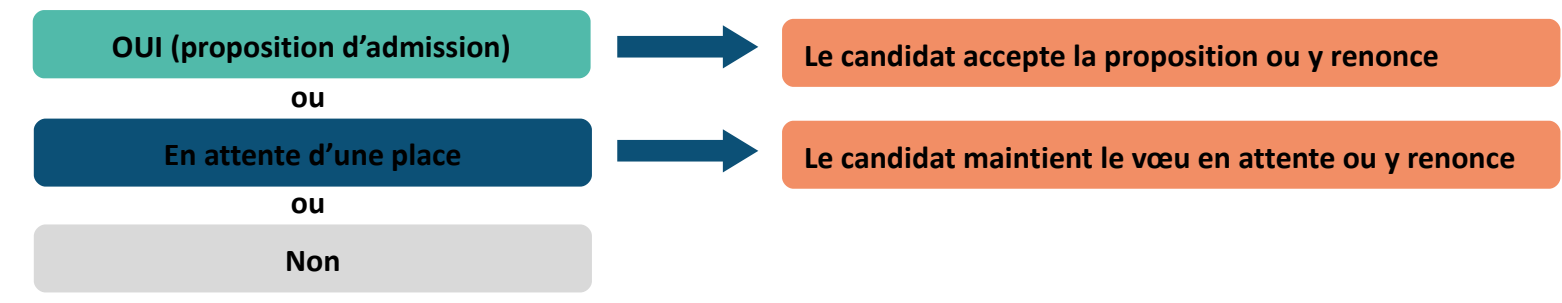

> **Formation non sélective (licences, PASS)** 

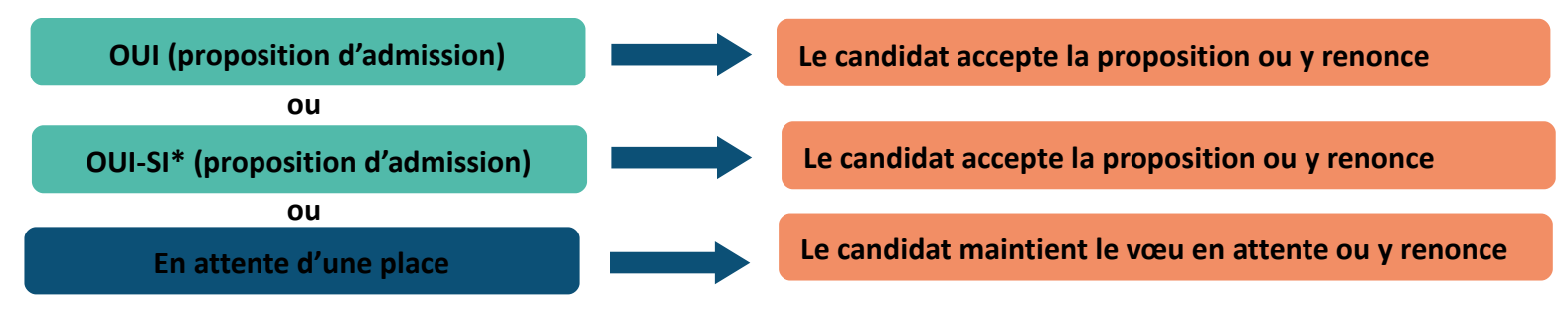

**\*** Oui-si : le candidat est accepté à condition de suivre un parcours de réussite (remise à niveau, tutorat..)

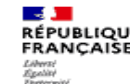

## **Des alertes dès qu'un candidat reçoit une proposition d'admission**

- > **par SMS et par mail dans sa messagerie personnelle**
- > **par notification sur l'application Parcoursup**

**RÉPUBLIQUE**<br>FRANCAISE

- > **dans la messagerie intégrée au dossier** candidat sur **Parcoursup**
- > **Répondez à vos propositions d'admission sur un ordinateur ! (ne pas répondre via l'application ni sur smartphone/tablette).**

*Info* : les parents sont également prévenus lorsqu'ils ont renseigné leur adresse mail et leur numéro de portable dans le dossier Parcoursup de leur enfant

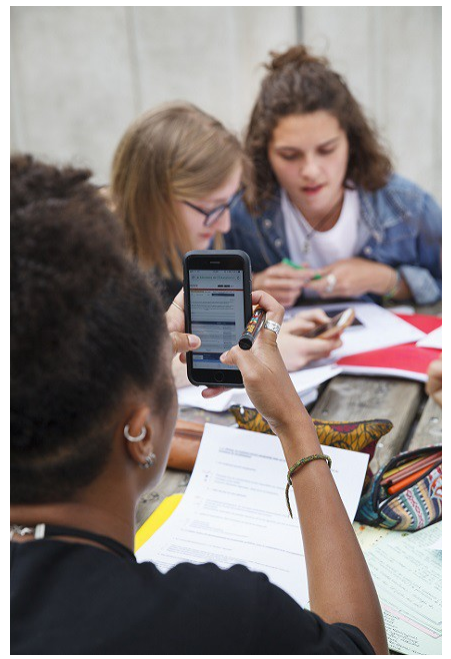

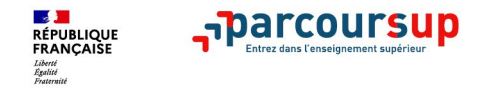

## **Comment répondre aux propositions d'admission ? (1/3)**

#### A savoir :

- Les dates limites pour accepter ou refuser une proposition sont affichées clairement dans le dossier candidat.

- Si le candidat ne répond pas dans les délais, la proposition d'admission est supprimée

*Pour information, les délais de réponses de l'année dernière* Propositions reçues le 27 mai 2021 : vous avez 5 jours pour répondre (J+4) Propositions reçues à partir du 28 mai 2021 : vous avez 3 jours pour répondre (J+2)

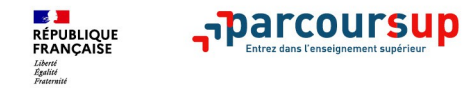

## **Comment répondre aux propositions d'admission ? (2/3)**

- > **Le lycéen reçoit une seule proposition d'admission et il a des vœux en attente :**
	- Il accepte la proposition (ou y renonce). Il peut ensuite indiquer les vœux en attente qu'il souhaite conserver
	- Pour accepter une proposition définitivement, il faut accepter la proposition et renoncer à tous les vœux en attente.

#### > **Le lycéen reçoit plusieurs propositions d'admission et il a des vœux en attente :**

- Il ne peut accepter qu'une seule proposition à la fois. En faisant un choix entre plusieurs propositions, il libère des places pour d'autres candidats en attente
- Il peut indiquer les vœux en attente qu'il souhaite conserver
- S'il accepte définitivement une proposition, cela signifie qu'il renonce aux autres vœux. Il consulte alors les modalités d'inscription administrative de la formation acceptée

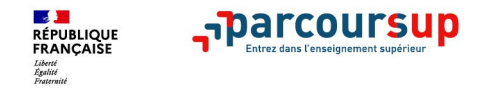

## **Comment répondre aux propositions d'admission ? (3/3)**

#### >**Le lycéen ne reçoit que des réponses « en attente »**

• des indicateurs s'affichent dans son dossier pour chaque vœu en attente et l'aident à suivre sa situation qui évolue jusqu'au 15 juillet en fonction des places libérées par d'autres candidats

#### >**Le lycéen ne reçoit que des réponses négatives (dans le cas où il n'a formulé que des vœux pour des formations sélectives)**

• dès le 02 juin 2022, il peut demander un conseil ou un accompagnement individuel ou collectif dans son lycée ou dans un CIO pour envisager d'autres choix de formation et préparer la phase complémentaire à partir du 23 juin 2022.

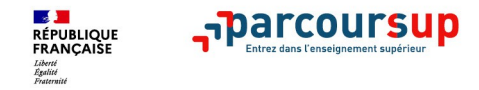

## **Le point d'étape obligatoire (à vérifier)**

#### >**Quand ?**

**Du 29 juin au 1er juillet 2021 (à préciser quand les dates seront connues)**

## >**Pour qui et pourquoi ?**

#### **Uniquement pour les candidats ayant des vœux en attente**

**A noter** : les candidats qui ont déjà accepté définitivement une proposition d'admission ne sont pas concernés.

**Pour faire le point sur son dossier un mois après le début de la phase d'admission**

#### >**Comment ?**

**Les candidats doivent se connecter et confirmer les vœux en attente qui les intéressent toujours (avant le 1er juillet 2021 à 23h59, heure de Paris) au risque qu'ils soient supprimés.**

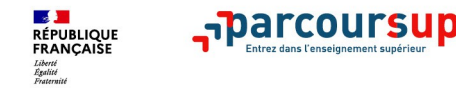

**UBLIQUE** 

## **Les solutions pour les candidats qui n'ont pas reçu de proposition d'admission**

**> Dès le 02 juin 2022** : les lycéens qui n'ont fait que des demandes en formations sélectives et qui n'ont reçu que des réponses négatives peuvent **demander un accompagnement individuel ou collectif au lycée ou dans un CIO pour définir un nouveau projet d'orientation et préparer la phase complémentaire**

**> Du 23 juin à la mi-septembre 2022** : pendant la **phase complémentaire**, les lycéens peuvent **formuler jusqu'à 10 nouveaux vœux dans des formations disposant de places vacantes**

**> A partir du 5 juillet 2021** : les candidats peuvent solliciter depuis leur dossier **l'accompagnement de la Commission d'Accès à l'Enseignement Supérieur (CAES)** de leur académie : elle étudie leur dossier et les aide à trouver une formation au plus près de leur projet en fonction des places disponibles

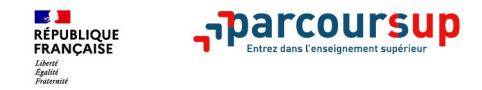

## **L'inscription administrative dans la formation choisie**

Après **avoir accepté définitivement la proposition d'admission de son choix et après avoir eu ses résultats au baccalauréat,** le lycéen procède à son inscription administrative.

L'inscription administrative se fait **directement auprès de l'établissement choisi** et pas sur Parcoursup.

#### **Les modalités d'inscription sont propres à chaque établissement :**

- Consulter les modalités d'inscription indiquées dans le dossier candidat sur Parcoursup.
- **Respecter la date limite indiquée.**
- Si le futur étudiant s'inscrit dans une formation en dehors de Parcoursup, il doit **obligatoirement** remettre une attestation de désinscription ou de non inscription sur Parcoursup qu'il télécharge via la plateforme.

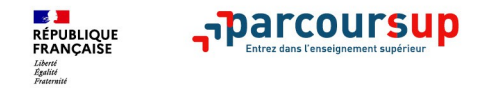

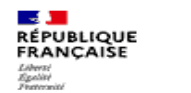

## **Demande de bourse et/ou de logement**

- **Créer son dossier social étudiant (DSE)** sur [www.messervices.etudiant.gouv.fr](http://www.messervices.etudiant.gouv.fr/) pour demander une bourse et/ou un logement
- **Les demandes de logement en résidence universitaire** peuvent être effectuées jusqu'à la rentrée en septembre

**Toutes les infos sur la vie étudiante sur etudiant.gouv.fr**

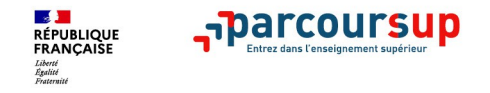

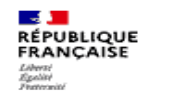

## **Des services disponibles tout au long de la procédure**

#### > **Le CIO de Massy : 01.69.53.68.75**

- >**Le numéro vert** : **0 800 400 070** (Numéros spécifiques pour l'Outre-mer sur Parcoursup.fr)
- > **La messagerie contact** depuis le dossier candidat **Les réseaux sociaux pour rester informé :** 
	- **@Parcoursup\_info**
	- **@Parcoursupinfo**

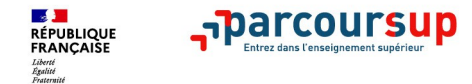

**RÉPUBLIQUE FRANCAISE** Egebity

Centre d'information et d'orientation d'Etat de Massy

# Merci de votre **attention !**

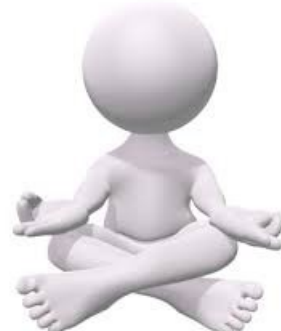